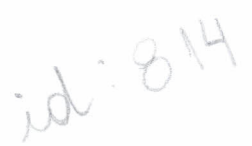

## ANÁLISE DA SUSTENTABILIDADE DAS ATIVIDADES AGRÍCOLAS: UMA CONTRIBUIÇÃO DOS SISTEMAS DE INFORMAÇÕES GEOGRÁFICAS NA GESTÃO AMBIENTAL E NO DESENVOLVIMENTO SUSTENTADO

Emílio Carlos de Azevedo<sup>1</sup> João Alfredo de Carvalho Mangabeira<sup>2</sup> José Roberto. Miranda<sup>3</sup>

'Professor da Universidade Federal de Mato Grosso/FAMEV/DSER, Av. Fernando Corrêa da Costa s/n, CEP 78060-900, Cuiabá-MT, em pós-graduação na Faculdade de Engenharia Agrícola da Unicamp. e-mail: emilioaz@terra.com.br;

2Pesquisador da EMBRAPAlMonitoramento por Satélite, Caixa Postal 491, CEP 13001-970, Campinas-SP; em pós-graduação na Faculdade de Engenharia Agrícola da Unicamp. e-mail: manga@cnpm.embrapa.br

<sup>3</sup>Pesquisador Doutor da EMBRAPA/Monitoramento por Satélite, Caixa Postal 491, CEP 13001-970, Campinas-SP. e-mail: jrm@cnpm.embrapâ.br.

## 1. INTRODUÇÃO

**SALAR** 

Atualmente novas metodologias e estratégias para análise das interações do meio fisico com informações sócio-econômicas de atividades agrícolas são cada vez mais necessárias no planejamento de desenvolvimento dos municípios, em razão da crescente preocupação com o meio ambiente. Assim, tecnologias que permitam informações complementares e adicionais a respeito das interações são sempre positivas, sendo de grande importância àquelas que possibilitem a espacialização das informações, uma vez que permitem melhorar e tornar mais eficientes as análises e avaliações sócio-econômicas-ambientais. Desta forma, os Sistemas de Informações Geográficas (SIG), permitem a espacialização das informações, sendo uma ferramenta cada vez mais utilizada nos processos de planificação econômica, territorial e ambiental (MIRANDA et al., 1995; MATOS, 1996). Neste contexto, o presente trabalho apresenta um exemplo de aplicação de SIG na análise do impacto ambiental das atividades agrícolas, de forma difusa, e a caracterização da sustentabilidade do Município de Holambra - SP, permitindo que as informações obtidas possam ser utilizadas no planejamento da gestão ambiental e desenvolvimento sustentado do município, considerando-se os aspectos relacionados ao meio ambiente.

Esta pesquisa teve como objetivo apresentar os métodos desenvolvidos e os resultados obtidos, destinando-se a disponibilizar as informações para pesquisadores, responsáveis de programas de planejamentos e desenvolvimento rural, assim como para gestores de políticas públicas, em particular agrícola e ambientaI.

A primeira parte do documento enfoca, através de fluxograma, como o método foi desenvolvido. A segunda parte apresenta por meio de mapas temáticos os principais resultados obtidos, os quais permitem a análise espacial das informações. Assim, o presente trabalho mostra o desafio de analisar a sustentabilidade e o impacto ambiental de distintos sistemas de cultivos, associados às diversas categorias de uso das terras, e a resposta satisfatória nessa análise oferecida pelos SIG's, como ferramenta complementar de planificação e investigação. Na realidade, os principais resultados tratam-se de respostas, já que a metodologia desenvolvida permitiu clarear a natureza dos problemas, os processos e as áreas críticas em escalas espaciais variáveis.

Desta forma, esses resultados podem tomar mais eficiente a utilização das informações, e podem certeza ser utilizadas na gestão ambiental e o desenvolvimento sustentado do município, uma vez que associam as relações entre meio ambiente e impacto ambiental das atividades agrícolas.

## **2. MATERIAIS E MÉTODOS**

#### **Área de estudo**

o Município de Holambra situa-se <sup>a</sup> <sup>145</sup> km da Cidade de São Paulo, na região centro leste do estado, a 22°37'55" de latitude sul e 47°03'36" de longitude oeste. O território, de aproximadamente 65 km", é banhado pelos Rios Jaguari, Camanducaia e Pirapitingui, além de diversos córregos e riachos, que se estendem num relevo relativamente plano, com uma altitude média de 600 m (HOLAMBRA, 1998).

Seus limites são os municípios de Artur Nogueira, Cosmópolis, Santo Antônio da Posse e Jaguariúna. As duas principais rodovias, que passam pelo município, são a SP-340 (Adhemar de Barros) e a SP-107. Sua população é de 10.000 habitantes, segundo estimativa da Prefeitura de local, sendo 5.900 na zona rural e 4.100 na zona urbana (op. cit.).

Hoje sua economia é praticamente calcada na atividade agropecuária, predominando as atividades hortícolas, citrícolas, plantas decorativas, flores, suinocultura, avicultura e laticínios. Segundo levantamento do Instituto Brasileiro de Geografia e Estatística (IBGE, 1996), este município detinha aproximadamente 1.466,3 ha de culturas temporárias, 1.769,5 ha de culturas permanentes, 432,4 ha de pastagens, 89,6 ha de matas e florestas naturais e 13,81 ha de reflorestamentos. Possuía ainda um efetivo de aproximadamente 1.800 bovinos, 28.000 suínos e aproximadamente 792.000 aves. O município apresenta dimensão territorial relativamente pequena em relação aos outros municípios brasileiros e quase toda sua produção agrícola advêm de um grupo aproximado de 350 pequenos produtores, com área média de 20 ha, segundo a Prefeitura Municipal de Holambra (HOLAMBRA, 1998).

#### **Procedimentos e operações**

Para análise do impacto ambiental das atividades agrícolas e da sustentabilidade dos diferentes usos das terras do Município de Holambra-SP, integrados em sistemas agroambientais, econômico-ambientais e sócio-ambientais, foram utilizados os Sistemas de Informações Geográficas. Para isto, foram utilizados os procedimentos do fluxograma de operações, conforme mostra a Figura 1. O estudo foi realizao nos meses de outubro e novembro de 2000.

O softwere utilizado para tratamento e operações de imagens foi o programa Idrisi 2.0. Para a digitalização foi utilizado o softwere SGI/INPE 2.5.

Foram necessárias as elaborações do mapa de uso atual das terras, declividade, distância da hidrografia, renda bruta, empregos e insumos agrícolas.

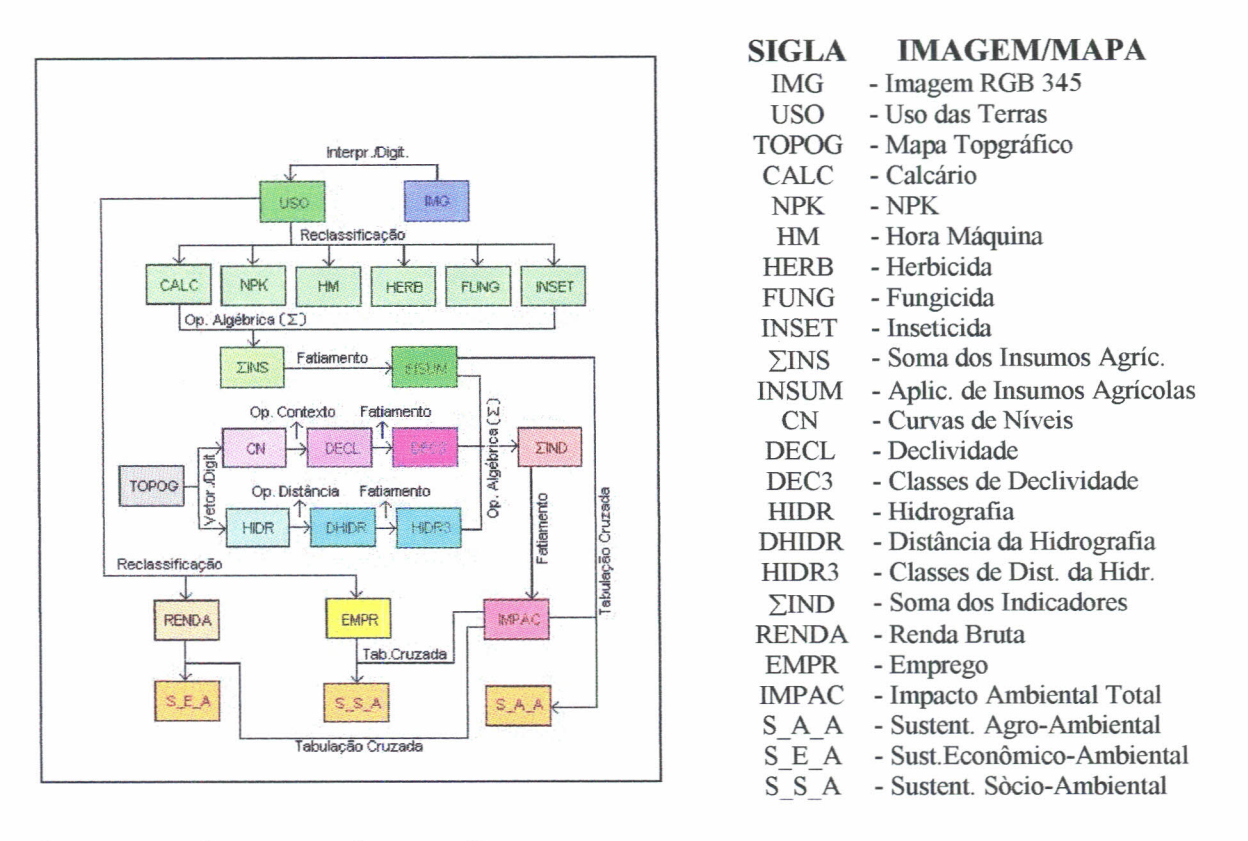

**FIGURA 1 -** Fluxograma de procedimentos e operações

Para a caracterização do uso atual das terras foram adotados os procedimentos contidos nas Normas Técnicas para Mapeamento de Recursos Naturais Através de Sensoriamento Remoto (INCRA, 1995) e no Manual Técnico de Uso da Terra (IBGE, 1999), utilizando-se imagem do satélite LANDSAT TM 5 (ponto/órbita 219/076), composição colorida RGB345, em formato digital, processada e tratada, de forma a se obter um produto de melhor qualidade visual; cartas topográficas do IBGE; e confirmações a campo. O mapeamento constou de 11 categorias, a saber: mata, laranja, cultura anual, cana-de-açúcar, pasto limpo, pasto sujo, flor-campo, flor-estufa, chácara, área urbana e, lagos e represas. Inicialmente, foram digitalizados os limites do município para extração de sua área na imagem. Posteriormente, foram feitas verificações a campo, de forma a se percorrer todo o município, de forma criteriosa e detalhada, identificando-se os diferentes usos das terras. Nesta etapa, foram obtidos vários pontos de controle mediante obtenção de coordenadas obtidas por GPS de navegação, Timble modelo EnsingGPS. Posteriormente, os polígonos mapeados com os diferentes usos das terras foram vetorizados, por meio de digitalização, no SGI, sendo em seguida exportados para o Idrisi, para entrada de dados no sistema. Nesta etapa, foi necessário a rasterização dos polígonos exportados, para se conseguir prosseguir com os futuros procedimentos. Com o objetivo de maior precisão nos resultados utilizou-se imagens com resolução espacial de 10 m (pixel com 10 x 10 m) em todas as etapas.

A partir do mapa de uso das terras foram obtidos os mapas individuais de insumos agrícolas (NPK, calcário, hora máquina, herbicidas, inseticidas e fungicidas), renda bruta e empregos, mediante reclassificação, utilizando-se três níveis qualitativos, denominados alto, médio e baixo. Para isto, foram obtidas informações dos coeficientes técnicos dos diferentes usos das terras para posterior enquadramento em um dos três níveis, mediante o levantamento bibliográfico no Censo Agropecuário (IBGE, 1996), Instituto de Economia Agrícola (INFORMAÇÕES ECONÔMICAS, 1997) e anuários de FNP Consultoria (FNP, 1997a, 1997b), sendo todas as informações atualizadas e confirmadas pela Casa da Agricultura do município. Nesta etapa, somente foram consideradas as seguintes categorias: laranja, cultura anual, cana-de-açúcar, pasto limpo, pasto sujo, flor-campo e flor-estufa, ou seja, somente aqueles usos das terras que se caracterizaram exclusivamente como atividades agrícolas. Em seguida, para obtenção do mapa de aplicação de insumos agrícolas, que representasse uma síntese dos mapas individuais de insumos agrícolas, foi utilizada operação de álgebra cumulativa (somatório de imagens) com posterior fatiamento, obtendo-se um mapa com índices qualitativos, que representasse alta, média e baixa aplicação de insumos pelas atividades agrícolas.

O mapa de declividade foi obtido por meio da manipulação de cartas altimétricas do IBGE, sendo inicialmente vetorizadas, por meio de digitalização, as curvas de níveis, com posterior geração de grade regular, refinamento de grade, geração de modelo numérico de terreno (MNT), geração de declividades e posterior fatiamento, para obtenção do mapa de classes de declividade, em três níveis, a saber: baixo (0-8%), médio (8-20%) e alto (> 20%). O mapa de distância da hidrografia foi obtido a partir da vetorização, por meio de digitalização da hidrografia, com posterior geração de mapa de distâncias e fatiamento, para obtenção do mapa de classes de distâncias da hidrografia, em três níveis, a saber: baixo (> 500 m), médio (50-500 m) e alto (O-50 m).

Para obtenção do mapa de Impacto Ambiental Total das Atividades Agrícolas foi realizada operação algébrica cumulativa (somatório de imagens), utilizando-se os mapas de aplicação de insumos agrícolas, mapa de classes de declividade e mapa de classes de distância da hidrografia, sendo posteriormente feito o fatiamento, em três níveis, a saber: alto, médio e baixo impacto ambiental. Ressalta-se que todos os mapas utilizados nesta etapa representam níveis qualitativos (alto, médio e baixo).

De posse do mapa de Impacto Ambiental Total das Atividades Agrícolas, foram realizadas tabulações cruzadas deste com os mapas de aplicação de insumos agrícolas, de renda bruta e de empregos, gerando os mapas de sustentabilidade agro-ambiental, econômico ambiental e sócio-ambiental, respectivamente. Estes mapas permitiram clarear a natureza dos problemas, os processos e as áreas criticas em escalas espaciais variáveis.

#### **3. RESULTDOS E DISCUSSÕES**

O principal resultado na fase inicial foi a obtenção do mapa de uso das terras (Figura 2A), associado a descrição dos principais coeficientes técnicos, vinculados a cada tipo de uso das terras. Esta estratégia utilizada foi de grande valia, já que não se dispunha de mapas de cadastro rural atualizado e informações sobre os coeficientes técnicos agro-ambiental e sócioeconômicos do Município de Holambra. Dados de literatura e entrevistas com extensionistas contribuíram para completar as informações numéricas dos principais coeficientes técnicos.

O principal resultado apresentado na obtenção do mapa de Impacto Ambiental Total das Atividades Agrícolas (Figura 3A) diz respeito a uma metodologia, apoiada em SIG, de caracterização do impacto ambiental das atividades agrícolas, por base municipal, através do uso de insumos agrícolas. A metodologia de análise do impacto ambiental do uso agrícola das terras desenvolvidas nesta pesquisa, baseou-se na integração simultânea, via SIG, dos diversos mapas temáticos dos principais insumos agrícolas utilizados em Holambra, em relação as condições do meio fisico, representadas pela declividade e recursos hídricos. Nesta fase, considerou-se o impacto direto de cada um dos insumos agrícolas, considerando-se os valores médios, praticados pelos produtores rurais no município, vinculados a cada uso das terras. Este nível de informação foi possível, em razão dos recursos do SIG, em detectar e identificar as áreas críticas e/ou simultaneamente afetadas para cada tipo de insumo mais impactante, como os adubos químicos e pesticidas, em declividades críticas e em áreas próximas dos recursos hidricos. O SIG possui recursos importantes de manipulação de objetos geométricos para considerar entornos espaciais, perímetros, etc., aplicados nesta etapa do trabalho. Um mapa de síntese final pôde ser elaborado (Figura 3A), resumindo o impacto ambiental das atividades agrícolas no Município de Holambra.

Na fase de obtenção dos mapas de sustentabilidade (Figura 3) procurou-se fazer um balanço da sustentabilidade, via SIG, por meio do mapa de impacto ambiental, buscando valorizar a atividade agrícola em termos econômicos (renda bruta) e social (uso da mão-deobra). O procedimento empregado se baseou na criação de indicadores, via tabulações cruzadas, entre o mapa de impacto ambiental total das atividades agrícolas, com os mapas de aplicação de insumos agrícolas, de renda bruta e de empregos, gerando os mapas de sustentabilidade agro-ambiental, econômico ambiental e sócio-ambiental, respectivamente, conforme mostram as FIGURAS 2 e 3. Os recursos oferecidos pelo SIG, nesta fase, permitiram identificar, em termos territoriais e/ou de áreas, as situações mais críticas em termos de sustentabilidade. Estas informações, sem dúvida, são de grande importância no contexto atual, em que o meio ambiente tem-se destacado no planejamento de desenvolvimento dos municípios, hoje denominado desenvolvimento sustentado, permitindo assim, uma melhor gestão ambiental.

O mapeamento das variáveis agro-ambientais e sócio-econômicas em Holambra permitiu observar aspectos espaciais que não são evidentes por meio da manipulação da base de dados numéricos. Visualizando-se o mapa de Impacto Ambiental das Atividades Agrícolas (Figura 3A) verifica-se, pela própria metodologia utilizada que, as áreas de maior impacto ambiental situam-se predominantemente próxima aos recursos hídricos, onde existem maiores declividades. Por outro lado, as áreas com menor impacto ambiental situam-se predominantemente em locais mais afastados dos recursos hídricos, onde as declividades são menores. A partir dessas informações, integradas espacialmente com informações sócioeconômicas, simulações puderam ser obtidas, mediante a obtenção dos mapas de sustentabilidade (Figuras 3B, 3C e 3D). Estas informações permitem selecionar áreas com diferentes níveis de sustentabilidade, relacionando os impactos ambientais das atividades agrícolas com aplicação de insumos, renda bruta e empregos, observados nos mapas de Sustentabilidade Agro-Ambiental (Figura 3B), Sustentabilidade Econômico-Ambiental (Figura 3C) e Sustentabilidade Sócio-(Ambiental Figura 3D), respectivamente. Assim, a espacialização destas informações é importante, no sentido de que podem ser detectadas áreas mais críticas, no contexto sócio-ecômico-ambiental. Desta forma, é recomendável a utilização destas informações para o planejamento mais adequado das atividades agrícolas que estejam ocupando tais áreas no Município de Holambra.

### 4. CONCLUSÕES

Os resultados obtidos mostraram a utilidade do mapeamento computadorizado, por meio dos SIG's, como ferramenta complementar e eficiente para fornecer análises agroecológicas e sócio-econômicas dos diversos usos das terras. Assim, estes sistemas quando associados a banco de dados, oferecem rapidez, em termos operacionais, de extração, integração e cruzamento, alteração de dados, obtenção de áreas, geração de novos mapas, permitindo simulações, mediante reclassificação, subdivisão ou agrupamento de classes, entre outros. Isto ultrapassa os procedimentos tradicionais de cadastro rural e planejamento da produção agropecuária. No futuro, esse procedimento de avaliação poderia dar lugar a modelos de valoração mais complexos e completos, tanto do ponto de vista econômico como social. As ponderações poderiam ser discutidas com os agricultores, extensionistas e responsáveis pelo desenvolvimento local.

Com isto seria possível planejar o desenvolvimento município de forma sustentada, possibilitando uma melhor gestão ambiental.

# 5. REFERÊNCIA BIBLIOGRÁFICAS

ANUÁRIO DA PECUÁRIA BRASILEIRA. Agrianual97: São Paulo: FNP, 1997a, 435p.

- ANUÁRIO DA PECUÁRIA BRASILEIRA Anualpec 97: São Paulo: FNP, 1997b, 329p.
- HOLAMBRA em números. Holambra Hoje, 3°. capa, agosto, 1998.
- INSTITUTO BRASILEIRO DE GEOGRAFIA E ESTATISTICA Estrutura da "homepage" do Instituto - out. 1996 (acessível no endereço URL: http://www.sidra.ibge.gov.br)
- INSTITUTO BRASILEIRO DE GEOGRAFIA E ESTATÍSTICA Manual Técnico de Uso da Terra. IBGE. Rio de Janeiro, 1999. 58 p.
- INFORMAÇÕES ECONÔMICAS, v.27, n.ll, novembro, 1997. São Paulo. Instituto de Economia Agrícola, 1971. Mensal.
- INSTITUTO NACIONAL DE COLONIZAÇÃO E REFORMA GRÁRIA INCRA. Normas técnicas para o mapeamento de recursos naturais através de sensoriamento remoto. INCRA/PNUD. Brasilia, 1995. 56 p.
- MATTOS, C. de O. Contribuição ao planejamento e gestão da área de proteção ambiental de Souzas e Joaquim Egídio, Campinas/SP. São Paulo, 1996. 235p. Anexos 14 cartas. (Mestrado em Ecologia Geral) Universidade de São Paulo.
- MIRANDA, E.E. de; DORADO, AI; GUIMARÃES, M.; MANGABEIRA, IA; MIRANDA, IR. Sistema de informaciones geograficas como instrumento complementario para Ia evaluacion de sistema de producción sostenibles: informe final. Campinas : ECOFUERZA Investigación y Desarrollo/UNICAMP-NUCATE/EMBRAPA-NMA, 1995. 220p. Mapas, cartas (fotogr.), tab.

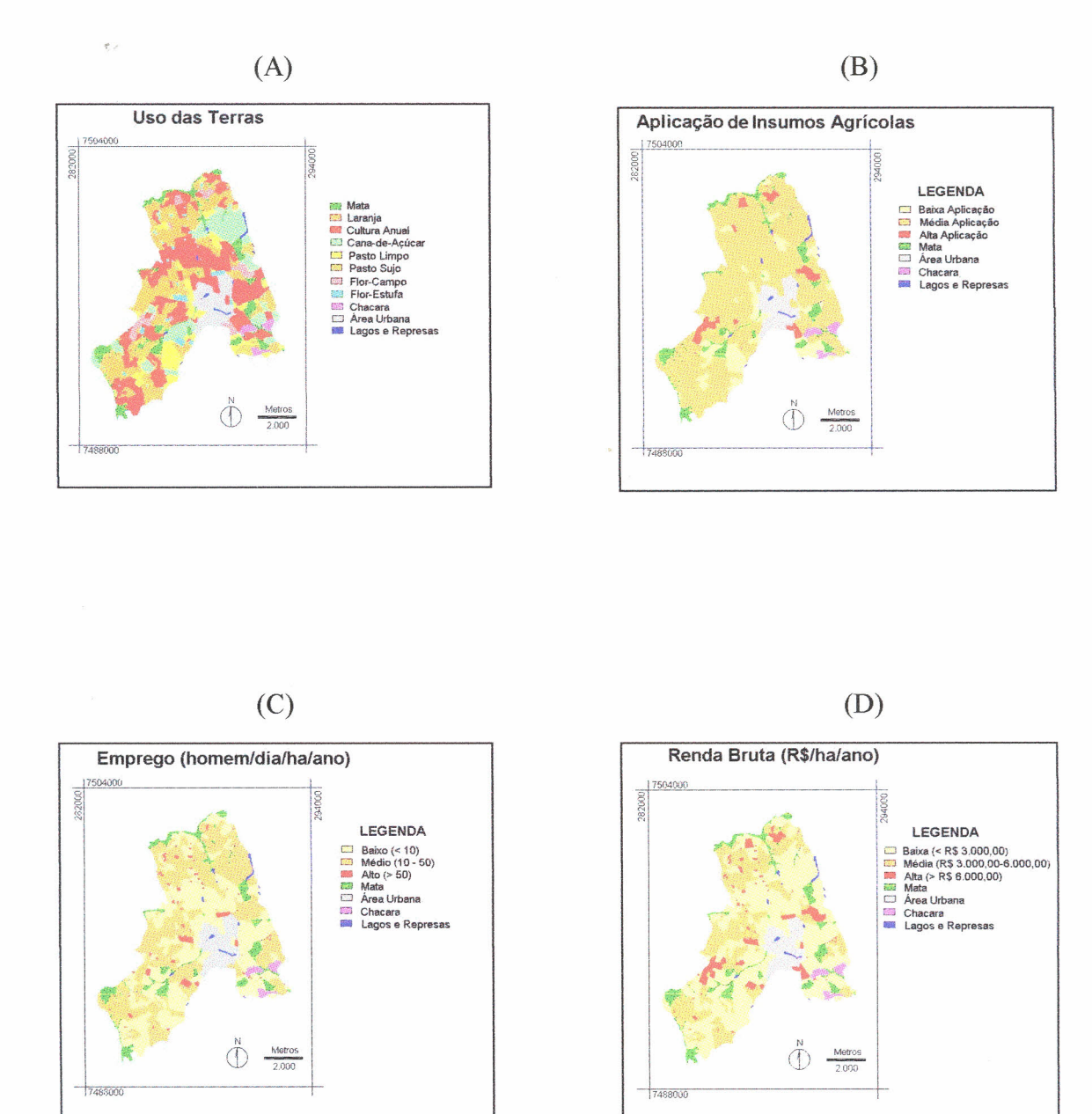

 $\begin{array}{c}\n\epsilon \\
\epsilon\n\end{array}$ 

FIGURA 2 - Mapas de Uso das Terras (A), Aplicação de Insumos Agrícolas (B), Emprego (C) e Renda Bruta (D) do Município de Holambra-SP.

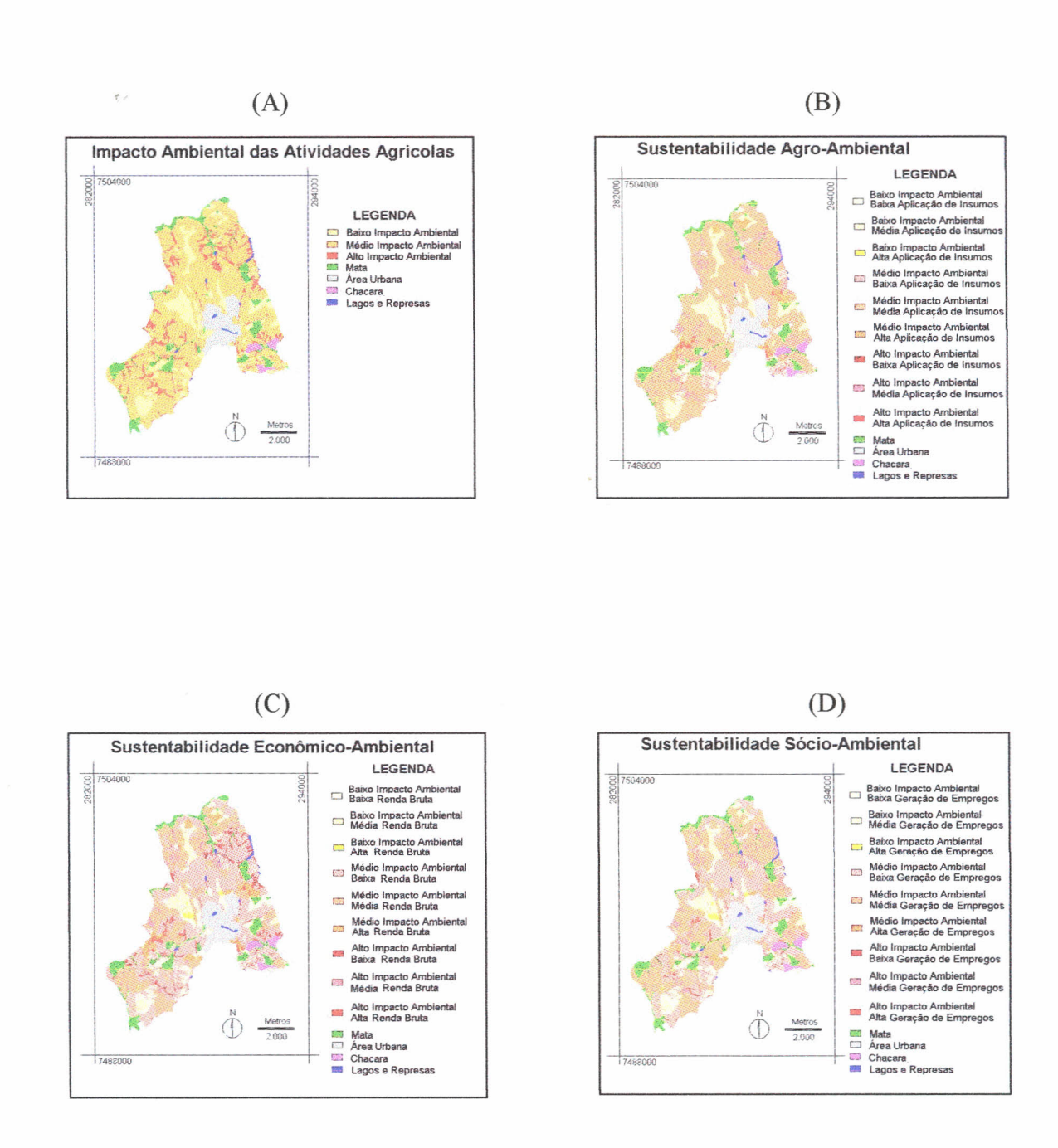

 $\frac{d}{\lambda}$ 

FIGURA 3 - Mapas de Impacto Ambiental Total das Atividades Agrícolas (A), Sustentabilidade Agro-Ambiental (B), Sustentabilidade Econômico-Ambiental (C) e Sustentabilidade Sócio-Ambiental (D) do Município de Holambra-SP.